## Calendário de dias úteis para 2022. (Peru) Calendário de dias úteis para 2022. (Peru)

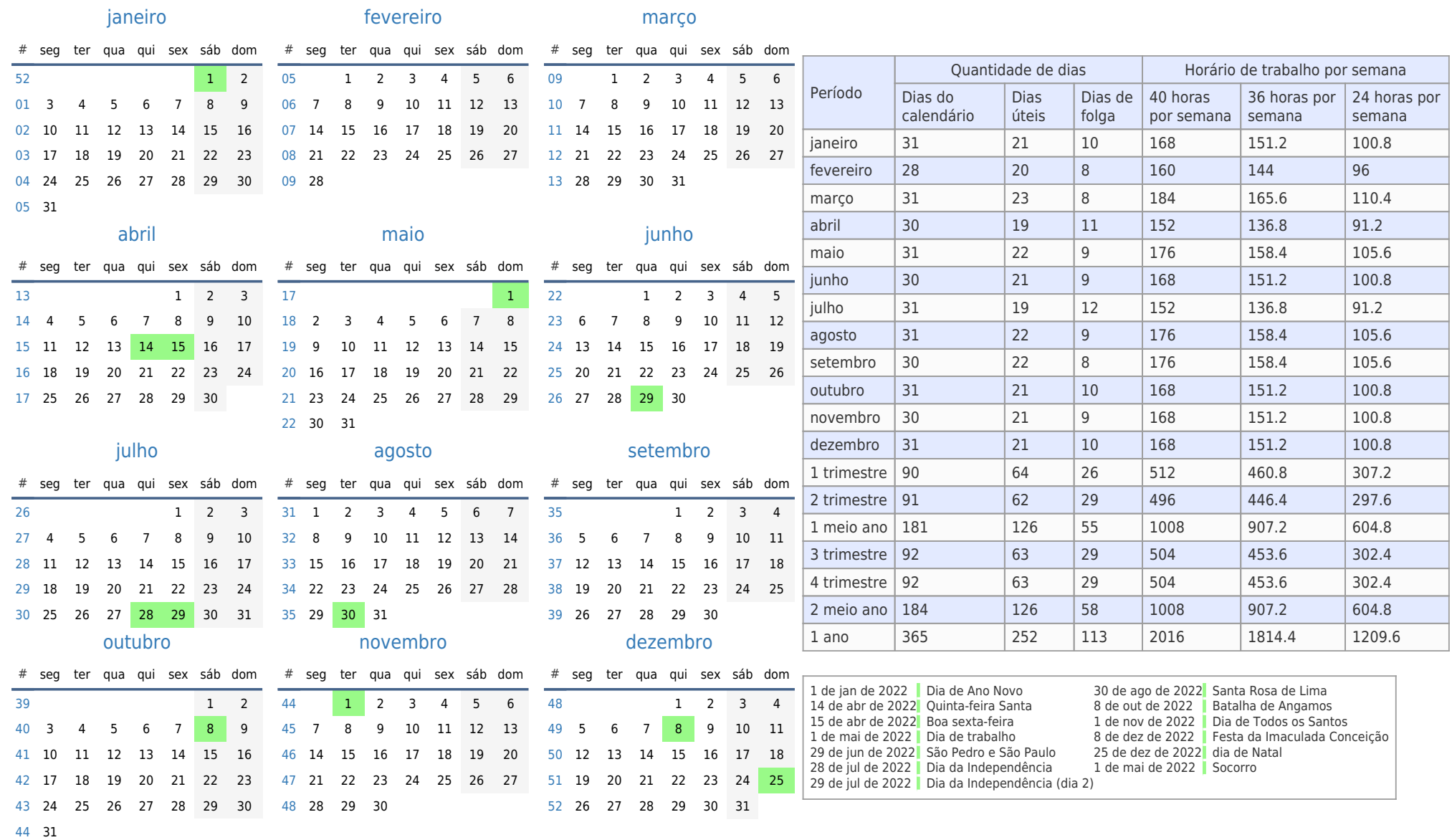